# History of UNIX

### The Unix Operating System

- Unix is a multi-user, multi-tasking, layered O/S
	- Innermost layer is the hardware that provides the services for the O/S.
	- The O/S (kernel) interacts directly with the hardware and provides services to upper layers
	- Programs interact with the kernel through a set of standard system calls.
		- 4 • Services: accessing a file: open, close, read, write, link, or execute a file; changing ownership of a file or directory; creating, suspending, or killing a process; enabling access to hardware devices; setting limits on system resources.

- **1965** Bell Labs joins w/MIT and GE in the development of Multics (Multi-user, multiprocessor, and multi-level –hierarchical – file system ) O/S.
- **1969**  AT&T drops out Multics Project Ken Thompson, Dennis Ritchie, et al. designed and implemented first version of Unix File System on a PDP-7.
- **1970**, **Jan 1** time zero for Unix
- **1971** Used as a text processing tool for Bell Labs patent department
- **1973** Rewritten mostly in C, a new language developed by Dennis Ritchie.
- 2 'Communications of the ACM' describing Unix **1974** – Dennis and Ritchie publish a paper in the  $O/S$

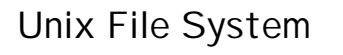

- It looks like an inverted tree structure.
- Each node is either a file or a directory of files.
- You specify a file or directory by its path name
	- full/absolute path starts with the root, /.
	- relative path starts at current working
- directory.
- Two special directory entries: . The current directory
	- . . The parent of the current directory

 – 500 Unix sites world-wide. – BSD 4.1 (Berkeley Software Development) – SunOS, BSD 4.2, Sys V. – 100,000 Unix sites world-wide – AT&T and Sun develop System V Release 4 (SVR4) – Novell buys Unix from AT&T – Santa Cruz operations buys UnixWare from Novell – SCO and HP plan to develop 64-bit version of Unix. – About 3 million Unix systems shipped world-wide.

3

1

#### Unix Directories, Files and Inodes

5

- Every directory and file is listed in its parent directory.
- A directory is a file that contains a table listing the files contained within it
- An Inode is a special file designed to be read by the kernel to get details of a file:
	- Permissions, ownership, date of creation, last access and change, physical locations of the data blocks on the disk containing the file.
- 6 • The system does not require any particular structure for the data in the file itself. – No header, trailer, label information, or EOF char.

#### Unix Programs

- A program or command interacts with the kernel to provide the environment and perform the functions called for by the user:
	- Executable shell file (shell script)
	- Built-in shell command
	- A source compiled, object code file.
- The shell is a command interpreter. The user interacts with the kernel through the shell.
- Shell programs are binary (usually compiled from C source code) and placed in /bin.

#### Identity

- The system identifies you by the user and group numbers (userid and groupid, respectively)
	- Your primary group is the one associated with your username in the password database file
	- You may belong to more than one group % id

10

11

% groups

7

8

9

#### Logging In and Out

A user is prompted for **login** username and then a **password**.

- Unix is case sensitive!
- ^D indicates end of data stream
- $\cdot$  ^C interrupt
- logout leave the system
- exit leave the shell

# Unix Command Line **Structure**

- A command is a program that tells the Unix system to do something command [options] [arguments]
	- option changes the way command performs
	- argument indicates on what the command is to perform its action

% ls -alR

% ls -a -l -R

% lpr -Pprinter3 -#2 file

# Terminal Type

- Most systems are set up so that the user is prompted for a terminal type
	- vt100, sun, xterms, xterm
	- Terminal type indicates to the Unix system how to interact with the session just opened

% setenv TERM <term type> (C shell)

# Control Keys

- Control Keys are used to perform special functions on the command line or within an editor.
- $\cdot$  ^Q and  $\wedge$ S : stop and start signal
- ^U : line kill signal

# Getting Help

• The Unix manual, usually called man pages, is available on-line to explain the usage of the Unix system and commands.

man [options] command\_name

- -k keyword
- -M path

- a

File Permissions %ls –lg -rwxr-x--- user unixgroup size Month nn hh:mm filename chmod nnn [argument list] numeric mode chmod [who]op[perm] [argument list] symbolic mode -R recursively descend through the directory structure and change the modes % chmod 755 file1 or % chmod u=rwx, go=rx file1

16

17

## Directory Navigation and Control

- cd [directory]
- ls [options] [directory or file]
- mkdir [options] [directory]
- pwd
- rmdir [options] directory

14

13

# Variables

- A number of variables are automatically set by the shell when it starts. These allow you to reference arguments on the command line.
- $\frac{4}{3}$ \$-  $$^{\frac{5}{2}}$$ process number of the current process \$! \$n argument on the command line,  $1 \le n \le 9$ <br>\$0 name of current shell or program name of current shell or program \$\* all arguments on the command line "\$1 \$2 . . . \$9" \$@ all agguments on the command line "\$1" "\$2" . . . "\$9" \$argv[n] \$#argv report the number of words in the input list

# File Maintenance Commands

- chgrp [options] group file
- chmod [options] file
- chown [options] owner file
- cp [options] file1 file2
- mv [options] file1 file2
- rm [options] file

15